# **Reproducibility and Scalability in Experimentation through Cloud Computing Technologies Jonathan Klinginsmith Indiana University jklingin@indiana.edu**

# **Common Research Scenarios**

**That research is related to mine. How do I reproduce that experiment?**

# **Experimental reproduction needs**

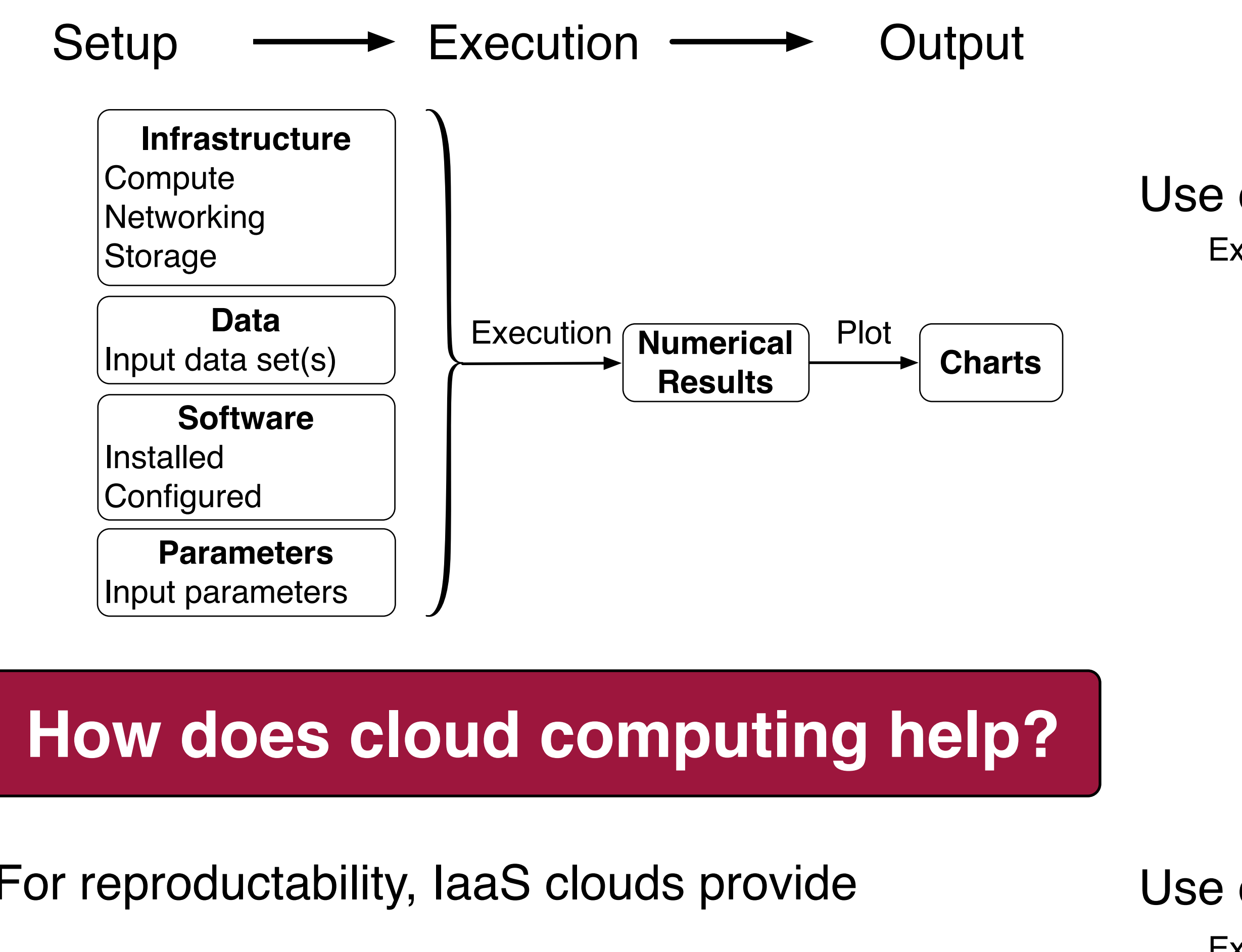

## **Infrastructure**, **Data**, and **Storage**

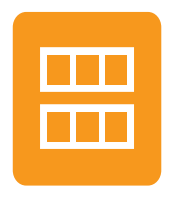

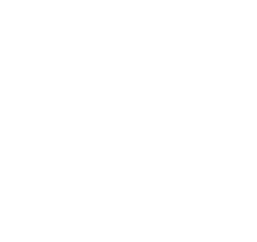

For reproductability, IaaS clouds provide

### IaaS cloud artifacts can be referenced:

### Virtual Appliances can store:

Software installed and configured

Example data set(s)

Any additional items to reproduce the experiment

**How do I benchmark their algorithm (or application) against mine?**

# **Reproducibility and scalability**

**machine image:** *ami-00001234* **block storage:** *vol-00002468* **object storage:** *http://object.url*

**instance types:** m1.large, cc2.8xlarge, ... Specific instance types can be selected to meet needs:

### Provide APIs:

**Create an instance:** *run-instances* **Create** and **attach storage:** *create-volume; attach-volume*

A single virtual appliances cannot provide **scalability**

B. Howe. Virtual appliances, cloud computing, and reproducible research. Computing in Science and Engineering, 14:36–41, 2012.

J. Klinginsmith, et al. Towards reproducible escience in the cloud. In Cloud Computing Technology and Science (CloudCom), pages 582–586, 2011.

Futuregrid: An experimental, high-performance grid test-bed. https://portal.futuregrid.org/

#### **INDIANA UNIVERSITY**

D. Nurmi, et al. The eucalyptus open-source cloud-computing system. In Proc. of the 2009 9th IEEE/ ACM Int. Symp. on Cluster Computing and the Grid, pages 124–131, 2009.

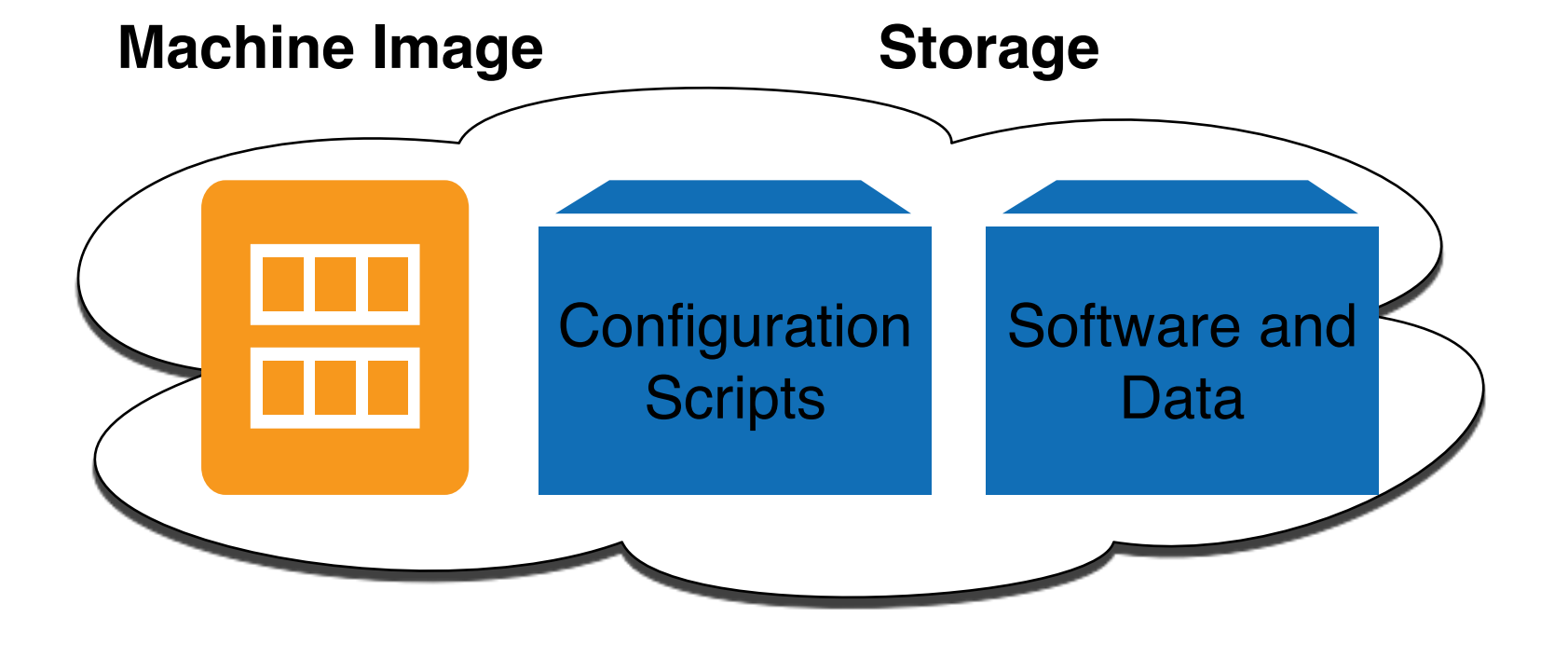

# Objects for reproducible, scalable applications

Use of persistent objects for reproducibility

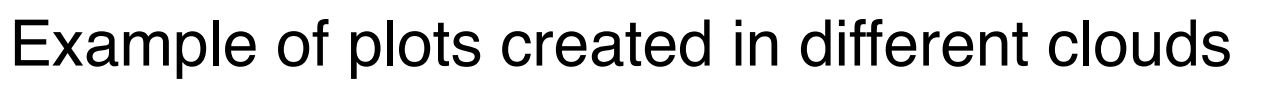

Use of persistent objects for scalability Example demonstrating creation an 100 node Condor pool

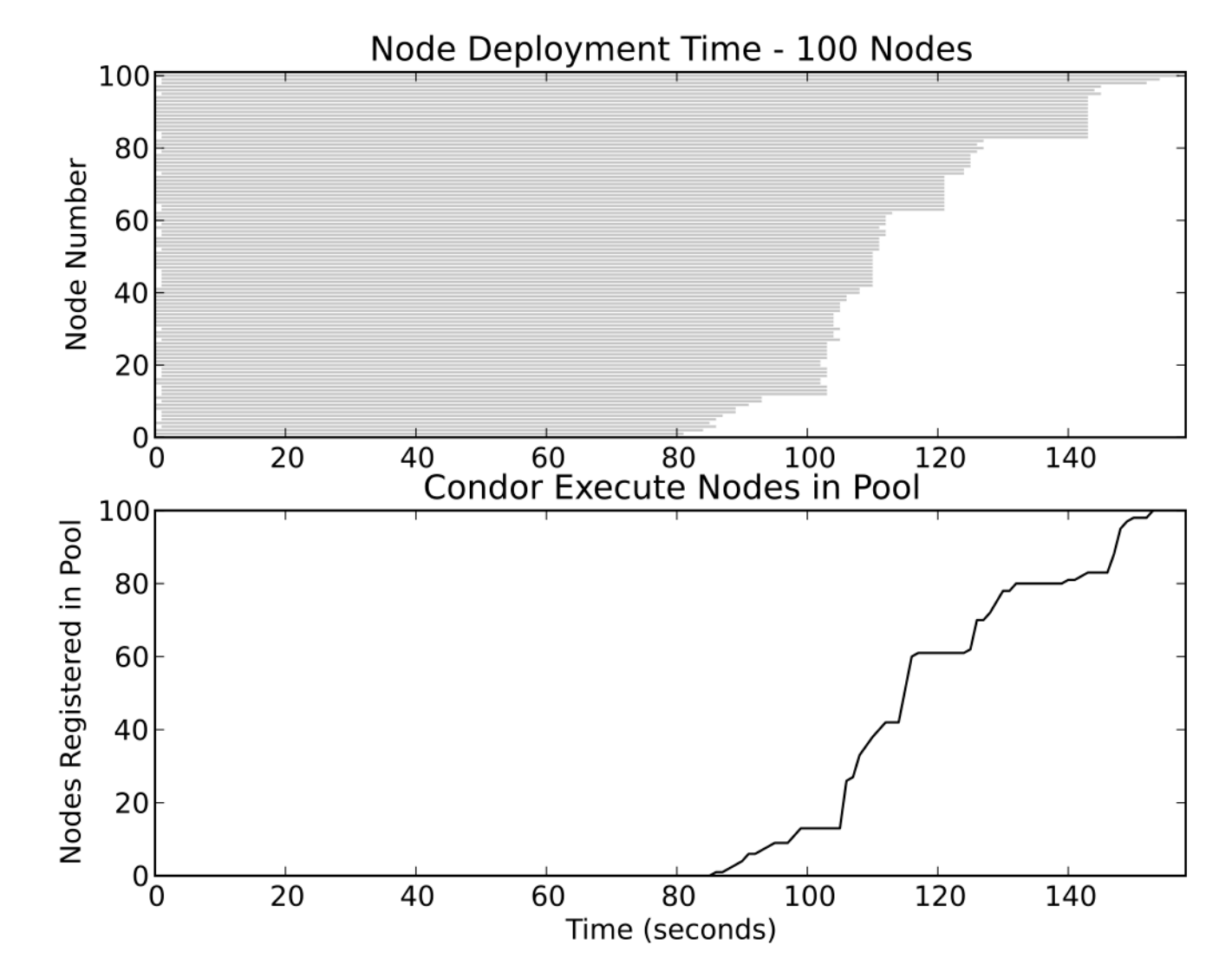

S. Anders. A detailed use case: TSS plots – HTSeq v0.5.3p6 documentation.

http://www.huber.embl.de/users/anders/HTSeq/doc/tss.html

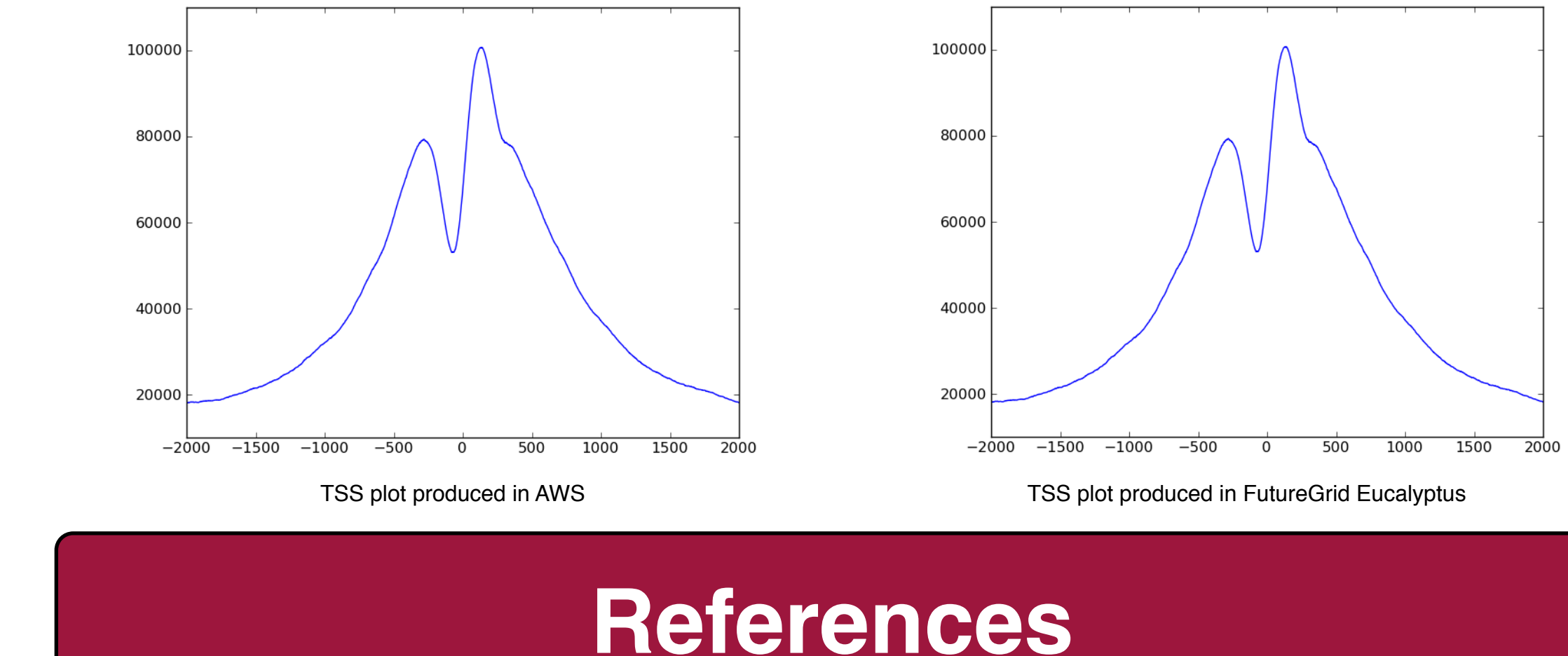

### Machine Images Block Storage Object Storage

**TELE** 

 $\Box$ 

T. Tannenbaum, et al. Condor – a distributed job scheduler. In Beowulf Cluster Computing with Linux. MIT Press, 2001.

Reproduce experiments with persistent objects

Use configuration scripts to setup and run experiment

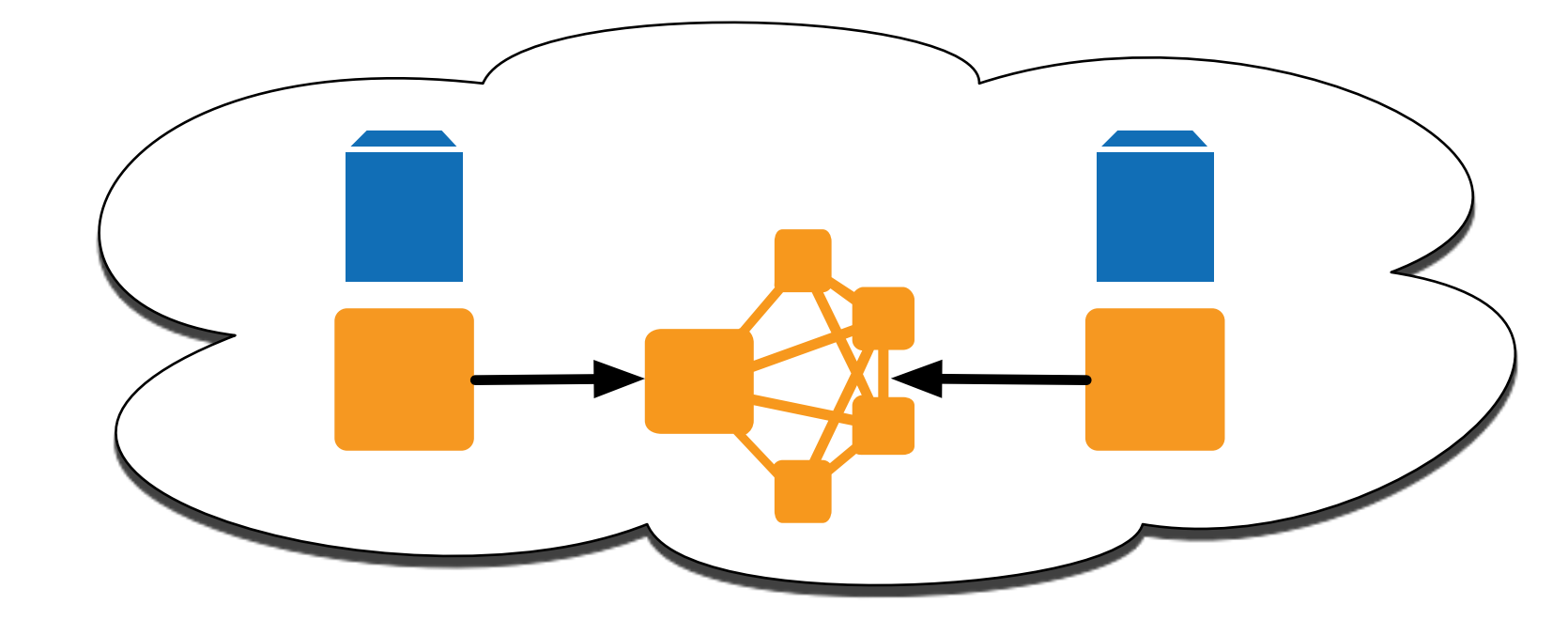